## estpassport Q&A

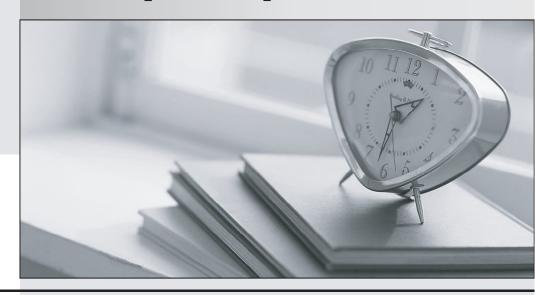

La meilleure qualité le meilleur service

http://www.testpassport.fr Service de mise à jour gratuit pendant un an Exam : 000-936

Title : IBM Tivoli Access Manager

for e-business V6.1

Implementation

Version: Demo

| The saler, easier way to help you pass any it exams.                                              |
|---------------------------------------------------------------------------------------------------|
|                                                                                                   |
| What is the proper sequence of steps in the client-side certificate authentication process?       |
| A) user presents a client-side certificate                                                        |
| B) WebSEAL provides its server certificate                                                        |
| C) user is allowed to establish an SSL session                                                    |
| D) WebSEAL initiates a certificate-based authentication process                                   |
| A. B, C, D, A                                                                                     |
| B. B, A, D, C                                                                                     |
| C. A, C, D, B                                                                                     |
| D. A, D, B, C                                                                                     |
| Answer: B                                                                                         |
|                                                                                                   |
| 2. Which two commands validate that the IBM Tivoli Access Manager for e-business user registry is |
| working and accessible? (Choose two.)                                                             |
| A. pdadmin                                                                                        |
| B. pd_start                                                                                       |
| C. pd_status                                                                                      |
| D. ldap_status                                                                                    |
| E. idsldapsearch                                                                                  |
| Answer: AE                                                                                        |
|                                                                                                   |
| 3. Which condition is imposed by protected object policies (POPs)?                                |
| A. User Type                                                                                      |
| B. Warning Mode                                                                                   |
| C. Group Membership                                                                               |
| D. Administrator Options                                                                          |
| Answer: B                                                                                         |
|                                                                                                   |
|                                                                                                   |

4. Which two password policy attributes can be set in IBM Tivoli Access Manager for e-business?

(Choose two.)

A. password history

The safer, easier way to help you pass any IT exams.

B. minimum length of the password

C. maximum length of the password

D. usage of user ID as the password

E. maximum number of logon attempts

Answer: BE

5. In order for dynamic URL processing to function correctly, which three requirements must be met?

(Choose three.)

A. All object entries in the dynurl.conf must be unique.

B. Decode-query must be no in the WebSEAL configuration file.

C. Decode-query must be yes in the WebSEAL configuration file.

D. Characters in the query string must be UTF-8 or from the codeset that WebSEAL runs in.

E. WebSEAL must compare the URL to all templates in the dynurl.conf file and then use the most

restrictive template.

F. The pdadmin> server task <webseal instance> dynurl update command must be run to reflect changes

in the dynurl.conf file.

**Answer: BDF** 

6. Which IBM Tivoli Access Manager for e-business (Tivoli Access Manager) API is used to create Tivoli

Access Manager users outside the Tivoli Access Manager infrastructure?

A. CDAS API

B. Authorization API

C. Authentication API

D. Administration API

Answer: D

7. IntraVerse Registry API (IRA) trace is collected between IBM Tivoli Access Manager for e-business and

which other product?

A. Domino

B. LDAP user registry

The safer, easier way to help you pass any IT exams.

C. IBM Tivoli Identity Manager

D. IBM Tivoli Directory Integrator

Answer: B

8. Which user registry is supported with IBM Tivoli Access Manager for e-business V6.1?

A. Novell Identity Manager

B. Oracle Internet Directory

C. IBM Tivoli Directory Integrator

D. Sun Java System Directory Server

Answer: D

9. Which user registry is supported with IBM Tivoli Access Manager for e-business V6.1?

A. Novell eDirectory

B. Microsoft Access Database

C. IBM Tivoli Directory Integrator

D. Sun Java System Identity Synchronization

Answer: A

10. Given one IBM Tivoli Access Manager for e-business (Tivoli Access Manager) environment, what

would be the best approach to give five Tivoli Access Manager administrators a different password policy

than the rest of the employees?

A. while creating an administrator, apply a custom password policy different from the global one

B. while creating an administrator, add them to a special Tivoli Access Manager group with a different

password policy

C. configure the password policy in the WebSEAL configuration file, enabling the special Tivoli Access

Manager admin setting

D. configure the password policy for Tivoli Access Manager administrators in the user registry, and in

Tivoli Access Manager for the other employees

Answer: A

The safer , easier way to help you pass any IT exams.

11. What is the most secure and valid solution for authentication of customers over the Internet, using

native WebSEAL functionality?

A. SPNEGO over https

B. Client Certificates over https

C. Basic Authorization over https

D. SecurID token generator and https

Answer: B

12. A network topology is being designed for a customer's IBM Tivoli Access Manager for e-business

(Tivoli Access Manager) infrastructure. The customer needs the ability to authenticate and authorize

users both external to their network and internal to their network. The customer also has WebSphere

applications that require role-based authorization.

Given these requirements, what best represents the network topology for Tivoli Access Manager

components?

A. a WebSEAL server in the DMZ, a WebSEAL server in the internal network, and a policy server in the

internal network

B. an authorization server in the DMZ, a WebSEAL server in the internal network, and a policy server in

the internal network

C. a policy server in the DMZ, a policy server in the internal network, two WebSEAL servers in the internal

network, and an authorization server in the internal network

D. a WebSEAL server in the DMZ, a WebSEAL server in the internal network, a policy server in the

internal network, and an authorization server in the internal network

Answer: D

13. Which three IBM Tivoli Access Manager for e-business components provide delegated administration,

protection of Apache Web server resources, and protection of WebLogic applications? (Choose three.)

A. WebSEAL

B. Plugin for WebLogic

C. Web Portal Manager

D. Plugin for WebSphere

The safer, easier way to help you pass any IT exams.

E. IBM Tivoli Directory Server

F. WebSphere Application Server

**Answer: ABC** 

14. A customer is in the process of deploying IBM Tivoli Access Manager for e-business to a heavily used

network environment.

Which two configurations would accomplish this? (Choose two.)

A. one WebSEAL server with many junctions

B. replicated policy servers and replicated WebSEALs

C. multiple instances of WebSEAL junctioned to different back-end servers

D. replicated front-end WebSEAL servers, each junctioned to replicated back-end servers

E. two separate user registries pointing to different policy servers, two WebSEAL instances

Answer: CD

15. Which three IBM Tivoli Access manager for e-business (Tivoli Access Manager) components provide

delegated administration, protection of IIS Web server resources without using a reverse proxy, and

authorization using Tivoli Access Manager API applications? (Choose three.)

A. WebSEAL with EAI

B. Authorization Server

C. Web Portal Manager

D. Lotus Domino Server

E. Plugin for WebSphere

F. Plugin for Web servers

**Answer: BCF** 

16. What is the proper sequence of steps when performing a migration?

A) back up the required data

B) check for supported platforms

C) check for required OS patches

D) check version of supported user registries

| E) check for minimum hardware requirements                                                         |
|----------------------------------------------------------------------------------------------------|
| A. E, B, C, D, A                                                                                   |
| B. C, E, D, A, B                                                                                   |
| C. B, A, C, D, E                                                                                   |
| D. B, C, E, A, D                                                                                   |
| Answer: A                                                                                          |
|                                                                                                    |
| 17. What is the proper sequence of steps involved in migrating an IBM Tivoli Directory Server user |
| registry?                                                                                          |
| A) upgrade DB2 if necessary                                                                        |
| B) back up the database configuration                                                              |
| C) back up configuration and schema files                                                          |
| D) migrate the schema and configuration files                                                      |
| E) migrate database instances and the databases                                                    |
| A. C, B, A, E, D                                                                                   |
| B. C, A, E, E, B                                                                                   |
| C. B, C, A, E, D                                                                                   |
| D. E, C, A, B, D                                                                                   |
| Answer: C                                                                                          |
|                                                                                                    |
| 18. Which command is used to modify the Active Directory Schema?                                   |
| A. updateschema                                                                                    |
| B. schema_update                                                                                   |
| C. adschema_update                                                                                 |
| D. ad_schemaupdate                                                                                 |
| Answer: C                                                                                          |
|                                                                                                    |
| 19. Which two pieces of information does pdbackup utility back up? (Choose two.)                   |
| A. schema files                                                                                    |
| B. policy database                                                                                 |

C. user registry data

D. WebSEAL configuration files

E. user registry configuration files

Answer: BD

20. Which file contains the list of files to be backed up for saving IBM Tivoli Access Manager for

e-business service information?

A. pdinfo.lst

B. pdwebpi.lst

C. pdbackup.lst

D. pdinfo-amwebbackup.lst

Answer: A

21. When upgrading the IBM Tivoli Access Manager for e-business (Tivoli Access Manager) 6.1 policy

server, which sequence of steps are taken in order to roll back in case of a failure?

A) B) install the previous version of the policy server

B) C) stop Tivoli Access Manager applications and services

C) D) use pdbackup utility to restore the data that was originally backed up

D) E) apply the Tivoli Access Manager fixpacks that were on the system prior to the 6.1 upgrade

E) A) remove the Tivoli Access Manager policy server 6.1 component and prerequisite packages

A. B, E, A, D, C

B. C, A, E, D, B

C. B, E, D, A, C

D. D, E, A, B, C

Answer: A

22. Which setting enables client-side certificate authentication?

A. accept-client-certs=yes

B. accept-client-certs=true

C. accept-client-certs=required

| D. accept-client-certs=enabled                                                                   |
|--------------------------------------------------------------------------------------------------|
| Answer: C                                                                                        |
|                                                                                                  |
| 23. Which setting needs to be configured in the WebSEAL configuration file to enable client-side |
| certificate authentication?                                                                      |
| A. client-side-certs=true                                                                        |
| B. accept-client-certs=true                                                                      |
| C. client-side-certs=enabled                                                                     |
| D. accept-client-certs=required                                                                  |
| Answer: D                                                                                        |
|                                                                                                  |
| 24. What are three purposes of the ikeyman utility provided with GSkit? (Choose three.)          |
| A. create key databases                                                                          |
| B. renew CA issued certificates                                                                  |
| C. import and export certificates                                                                |
| D. create self-signed certificates                                                               |
| E. request the CA for certificates                                                               |
| F. enable SSL between client and server                                                          |
| Answer: ACD                                                                                      |
|                                                                                                  |
| 25. Which parameter in the webseald.conf file is associated with client-side certificates?       |
| A. client-certificates                                                                           |
| B. enable-client-certs                                                                           |
| C. accept-certs-client                                                                           |
| D. accept-client-certs                                                                           |
| Answer: D                                                                                        |

- 26. Which step is required to enable client-side certificate authentication with WebSEAL?
- A. configure WebSEAL for HTTP communication
- B. configure server side authentication in WebSEAL

C. store the root certificate of the CA that issues the client-side certificate in the ssl-key file

D. specify the name of the root certificate of the CA that issues the client-side certificate in webseald.conf

file

Answer: C

27. Installation of the IBM Tivoli Access Manager for e-business policy server component is supported on

which Microsoft Windows based operating system?

A. Windows XP

B. Windows Vista

C. Windows Server 2000

D. Windows Server 2003

Answer: D

28. Which three user registries does IBM Tivoli Access Manager for e-business support? (Choose three.)

A. OpenLDAP

B. WebLogic Server

C. Novell eDirectory

D. IBM Lotus Domino Server

E. Oracle9i Internet Directory (OID)

F. Sun Java System Directory Server

**Answer: CDF** 

29. On which prerequisite operating system can IBM Tivoli Access Manager WebSEAL be installed?

A. Windows Vista

B. Windows Server 2000

C. Windows Server 2003, 32-bit

D. Windows Server 2003, 64-bit

Answer: C

30. IBM Tivoli Access Manager for e-business (Tivoli Access Manager) WebSEAL is normally placed in

which customer network zone?

- A. Corporate Intranet Zone
- B. Internal Secure Network
- C. DeMilitarized Zone (DMZ)
- D. the same zone as the Tivoli Access Manager Web server

Answer: C